Disable Layer Mask ويستخدم في أخفاء تأثير القناع مع وجوده

## **Add Vector Mask اللامر**

عمله عمل الأمر Add Layer Mask ولكن يقوم هذا الأمر بعمل التأثر على الطبقة ككل وليس على العنصر الذي داخل الطبقة فقط بمعنى انه يقوم بوضع طبقة داخل طبقة

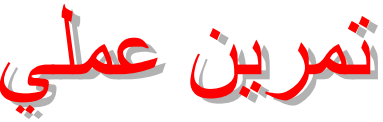

دتعرف بنفسك على الفرق بين (Add Layer Mask) و (Add Vector Mask)

**Group With Previous With** يستخدم هذا الأمر في حبس الطبقة المحددة داخل الطبقة الخلفية لها

> Ungroup W يستخدم في التراجع عن الأمر السابق

## Amange

وهو المسئول عن ترتيب الطبقات داخل نافذة Layers من حيث تقديم الطبقة المحددة أو تأخيرها ، جعلها في المقدمة وجعلها في المؤخرة . من خلال مجموعة الأوامر التي تظهر في القائمة الفر عية لهذا الأمر

Aliign Linked الأهر و ظبفته عمل تجانب للطبقات المر بو طة ببعضها من خلال مجمو عة الأو امر التي تظهر في القائمة الفر عية لهذا الأمر

Linked Distribute W يستخدم في عمل أعادة توزيع للطبقات المربوطة ببعضها ويتم عمل ذلك من خلال مجموعة الأوامر التي تظهر في القائمة الفرّعية الخاصة بهذا الأمر ويجب إن يكون أكثر من طبقتان مرتبطتان

**Lock All Linked Layer Will**